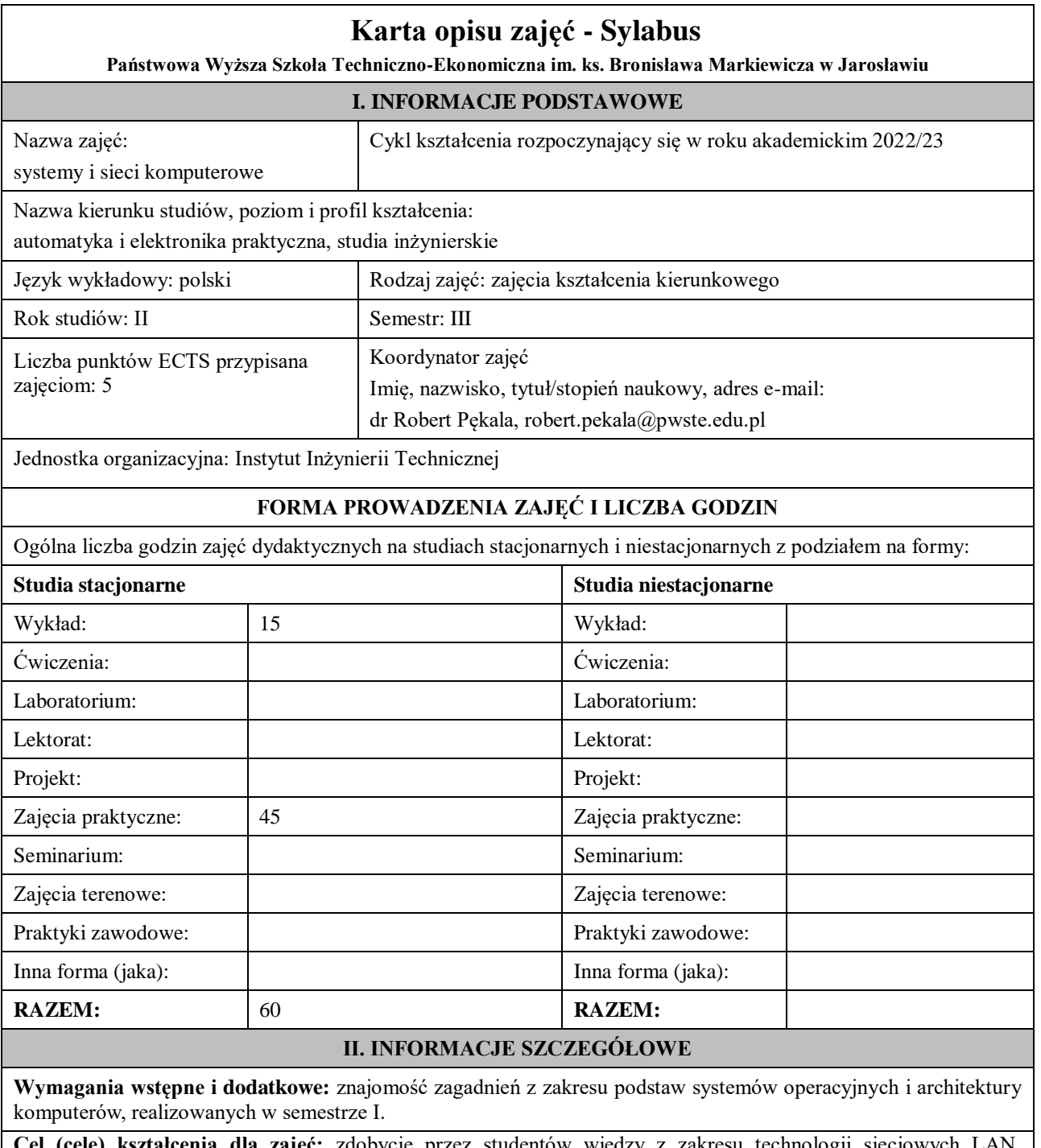

**Cel (cele) kształcenia dla zajęć:** zdobycie przez studentów wiedzy z zakresu technologii sieciowych LAN, a w szczególności technologii opartej o przełączany Ethernet. Ponadto celem jest zdobycie wiedzy z zakresu funkcjonowania sieci globalnej Internet, a w szczególności mechanizmów routingu IP dla wersji 4 oraz 6. Studenci powinni opanować umiejętności z zakresu zarządzania przełącznikami i routerami, a także wdrażać wybrane usługi sieciowe. Treści programowe przedmiotu powinny stanowić uzupełnienie dla zagadnień dotyczących między innymi zdalnego zarządzania (przez internet) elementami automatyki budynkowej oraz szeroko pojętymi technologiami wykorzystującymi IoT.

# **EFEKTY UCZENIA SIĘ OKREŚLONE DLA ZAJĘĆ I ICH ODNIESIENIE DO EFEKTÓW UCZENIA SIĘ OKREŚLONYCH DLA KIERUNKU STUDIÓW**

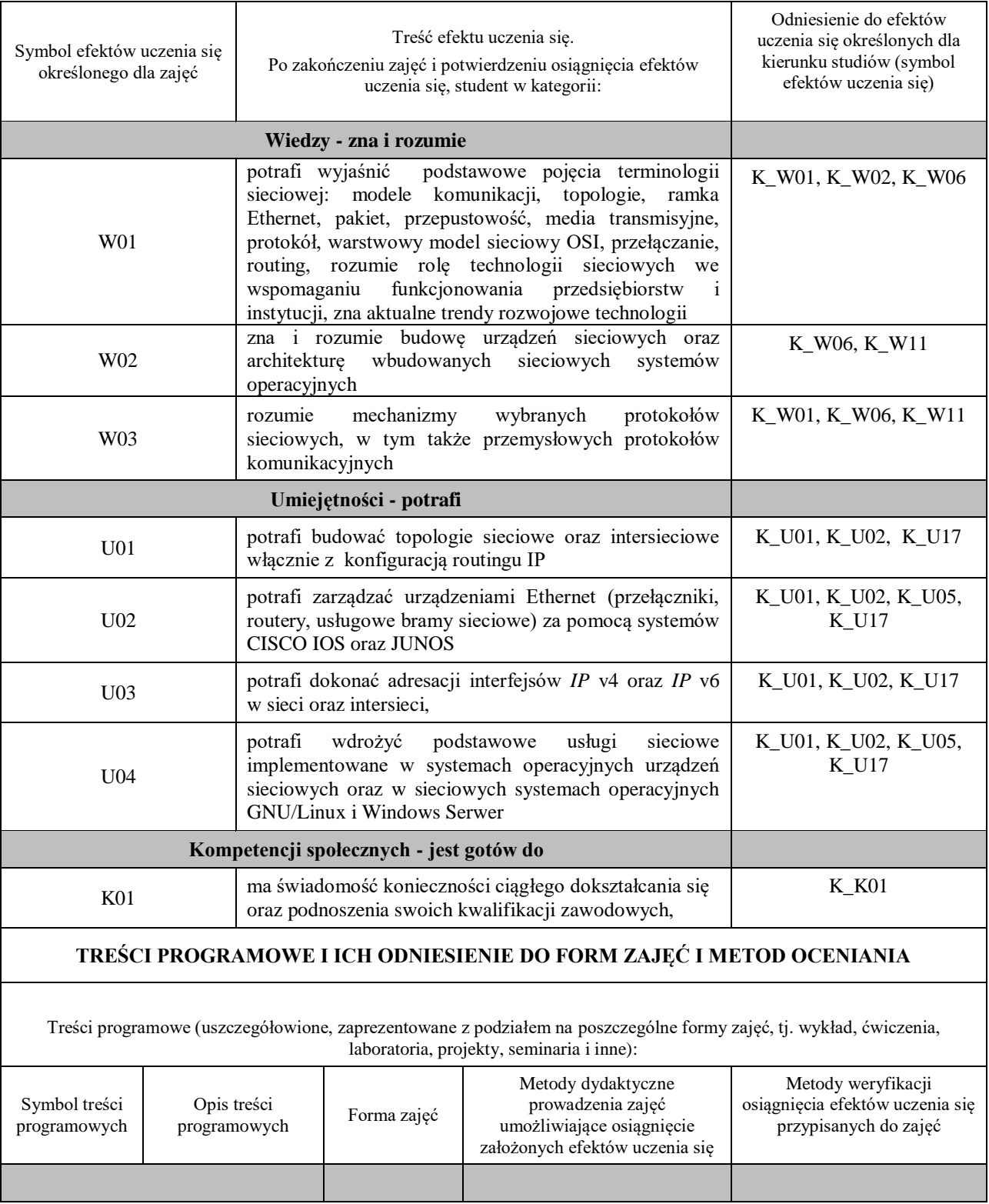

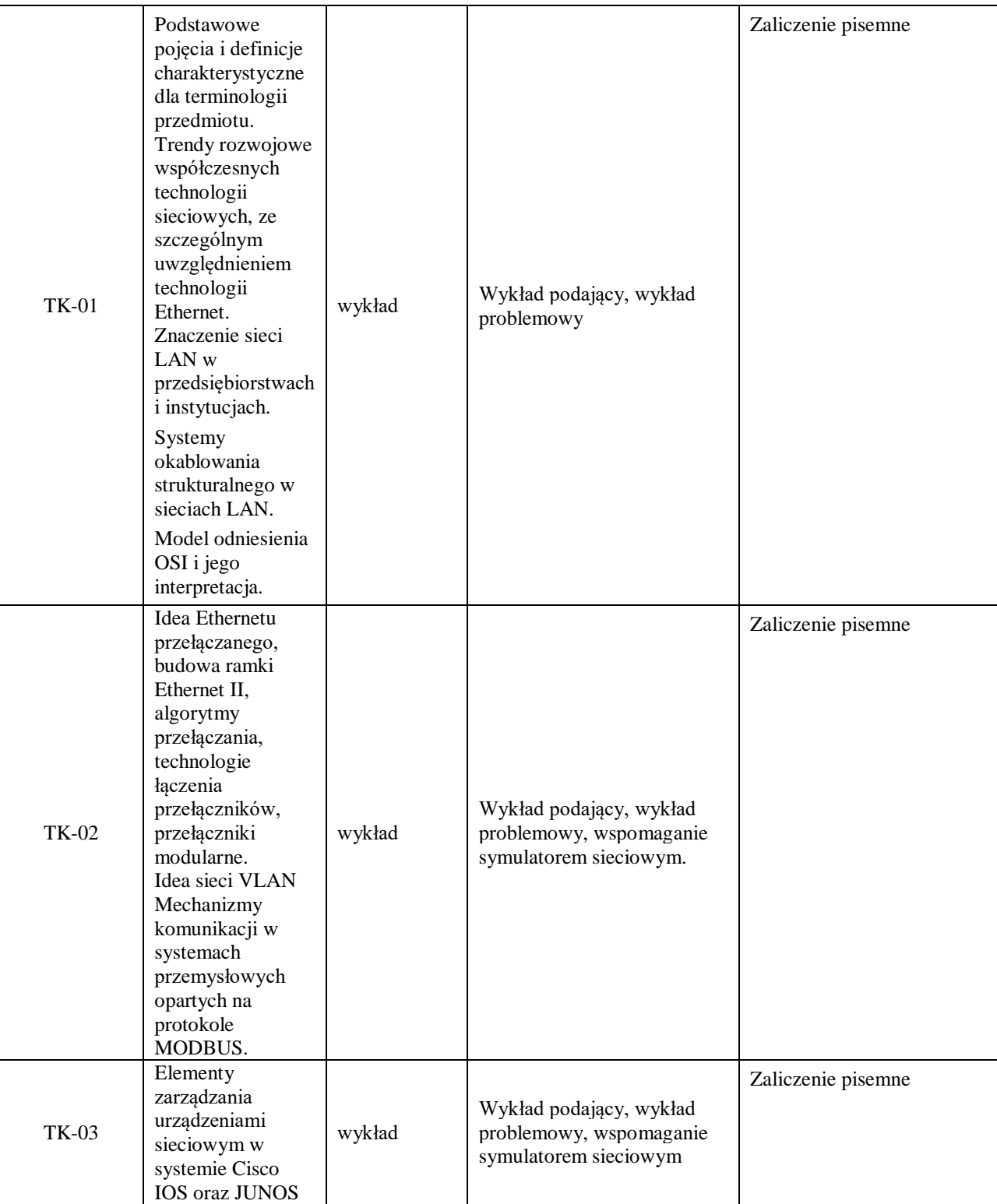

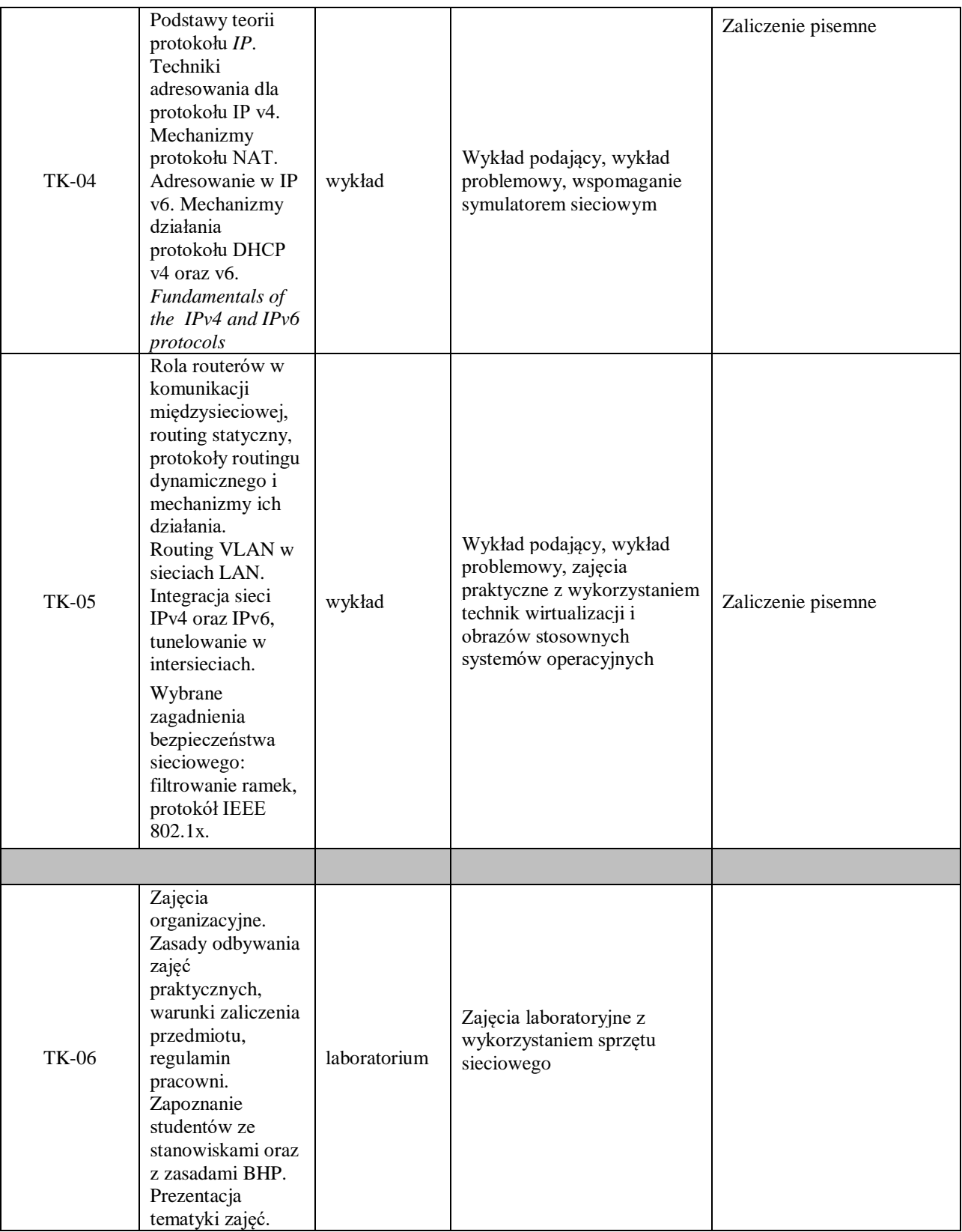

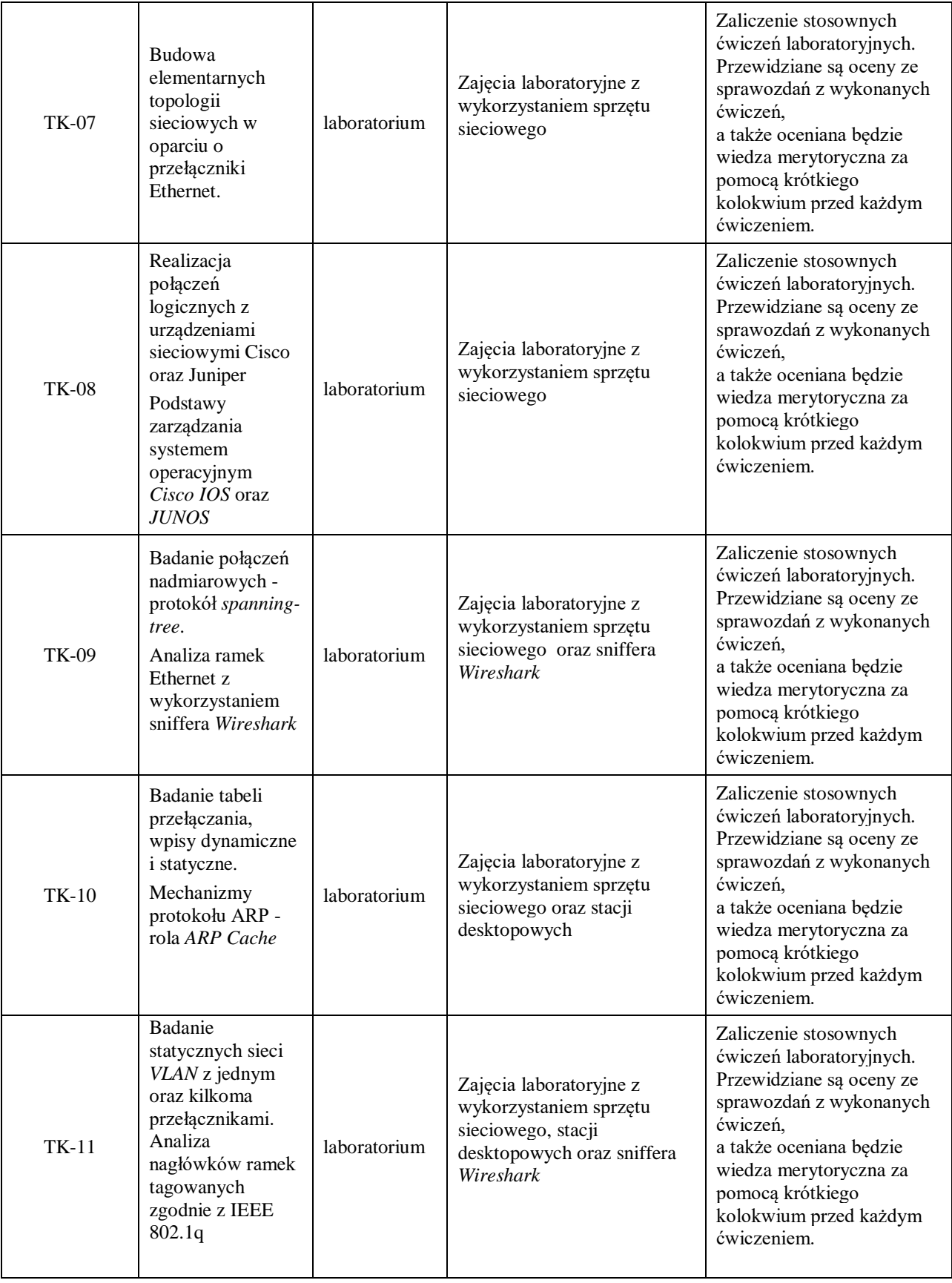

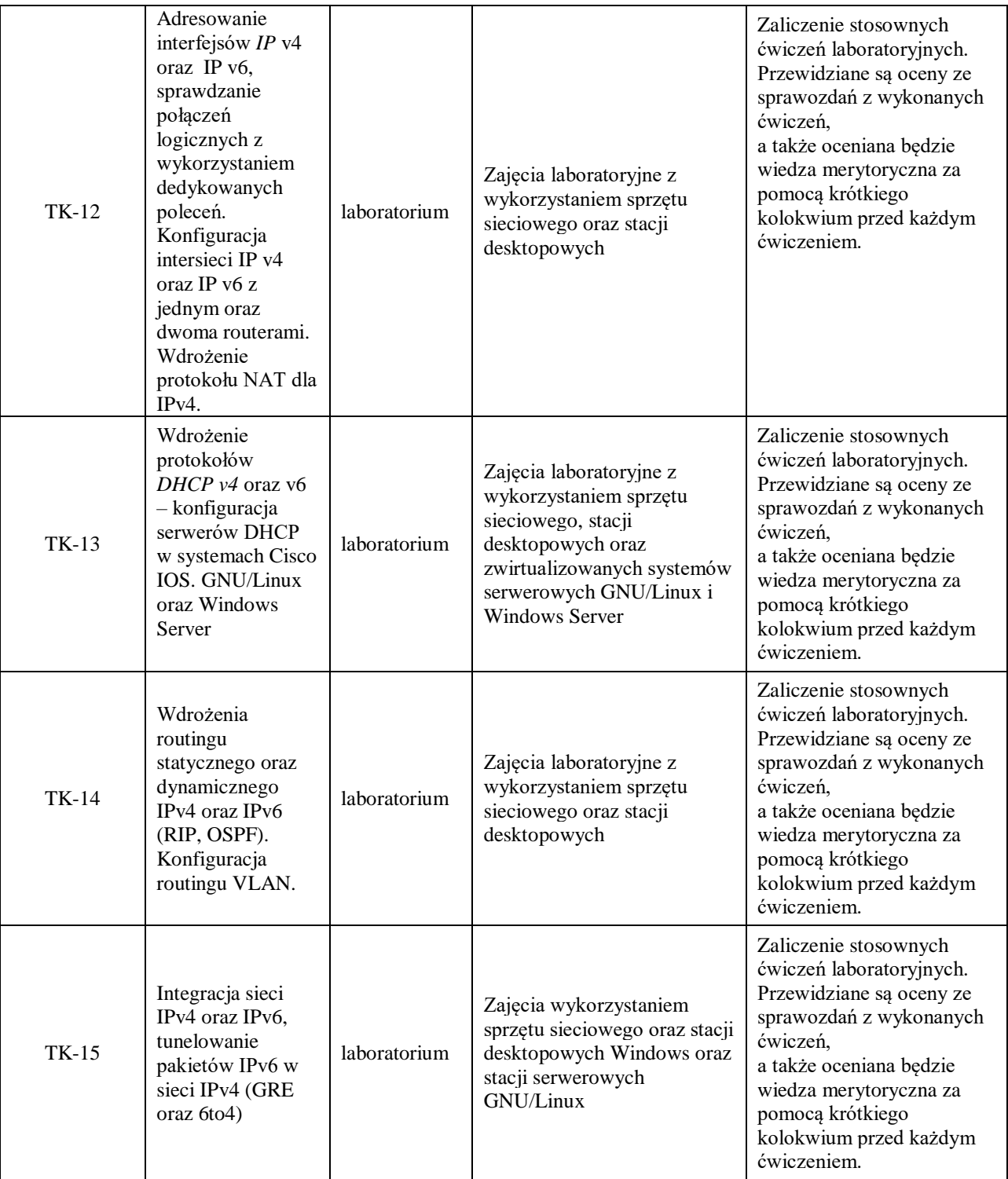

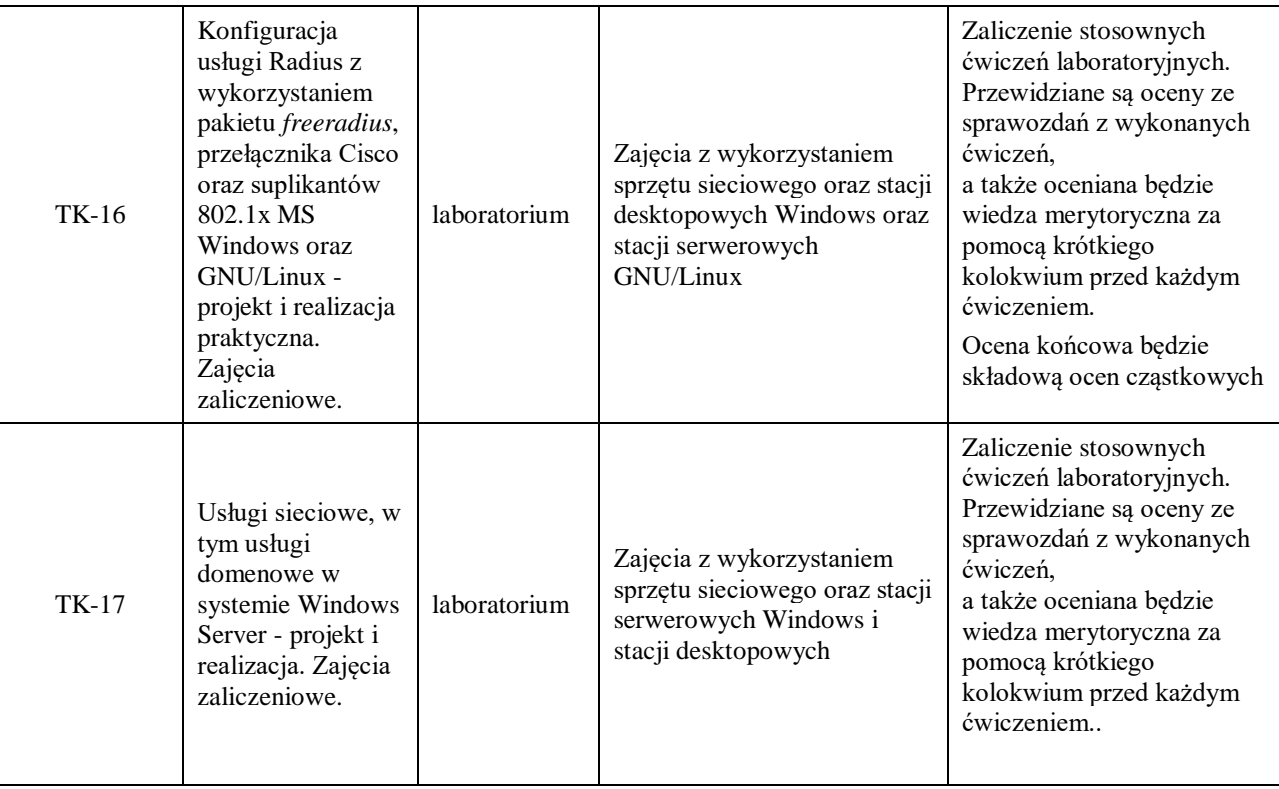

# **ZALECANA LITERATURA (w tym pozycje w języku obcym)**

**Literatura podstawowa** (powinna być dostępna dla studenta w uczelnianej bibliotece):

1. Józefiok A.: CCNA 200-301. *Zostań administratorem sieci komputerowych CISCO*, wyd. Helion 2020r.

2. Banks E., White R.: *Sieci komputerowe. Najczęstsze problemy i ich rozwiązania*, wyd. Helion 2019r.

3. Empson S.: CCNA: pełny przegląd poleceń, Akademia sieci Cisco, PWN 2009r

4. Orin T.: *Windows Server 2016* - wyd. APN Promise 2017r.

5. oficjalny serwis firm: Cisco oraz Juniper Networks

#### **Literatura uzupełniająca:**

1. *ComputerWorld* - aktualne wydania czasopisma

2. oficjalny serwis *[www.freeradius.com](http://www.freeradius.com/)*

3. Sałat R., Korpysz K., Obstawski P.: *Wstęp do programowania sterowników PLC*, WKiŁ Warszawa 2023r.

## **III. INFORMACJE DODATKOWE**

### **BILANS PUNKTÓW ECTS**

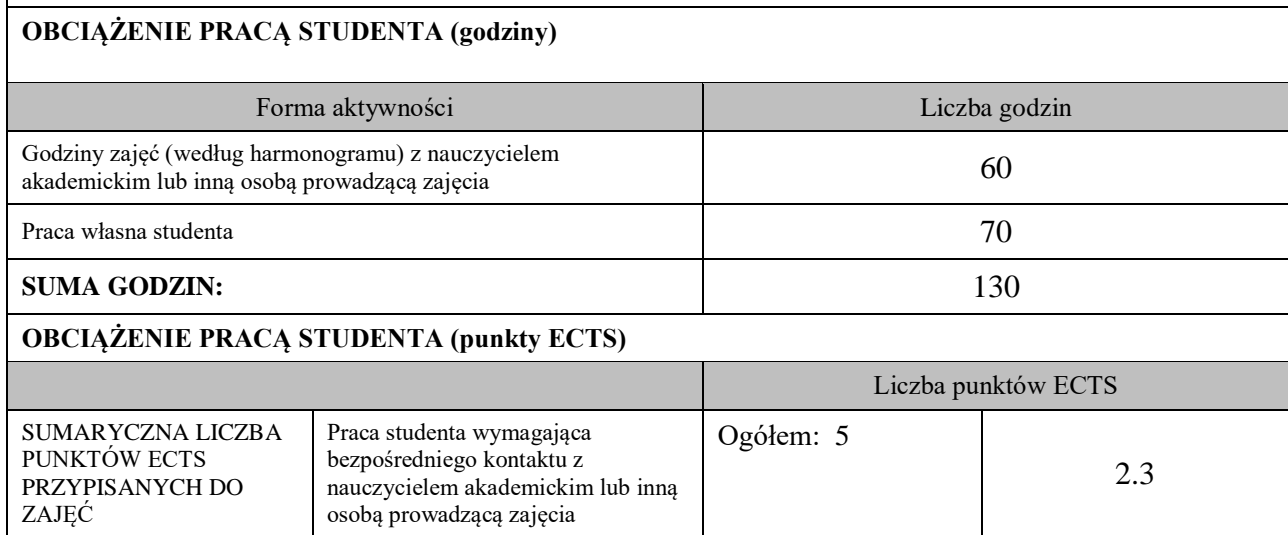

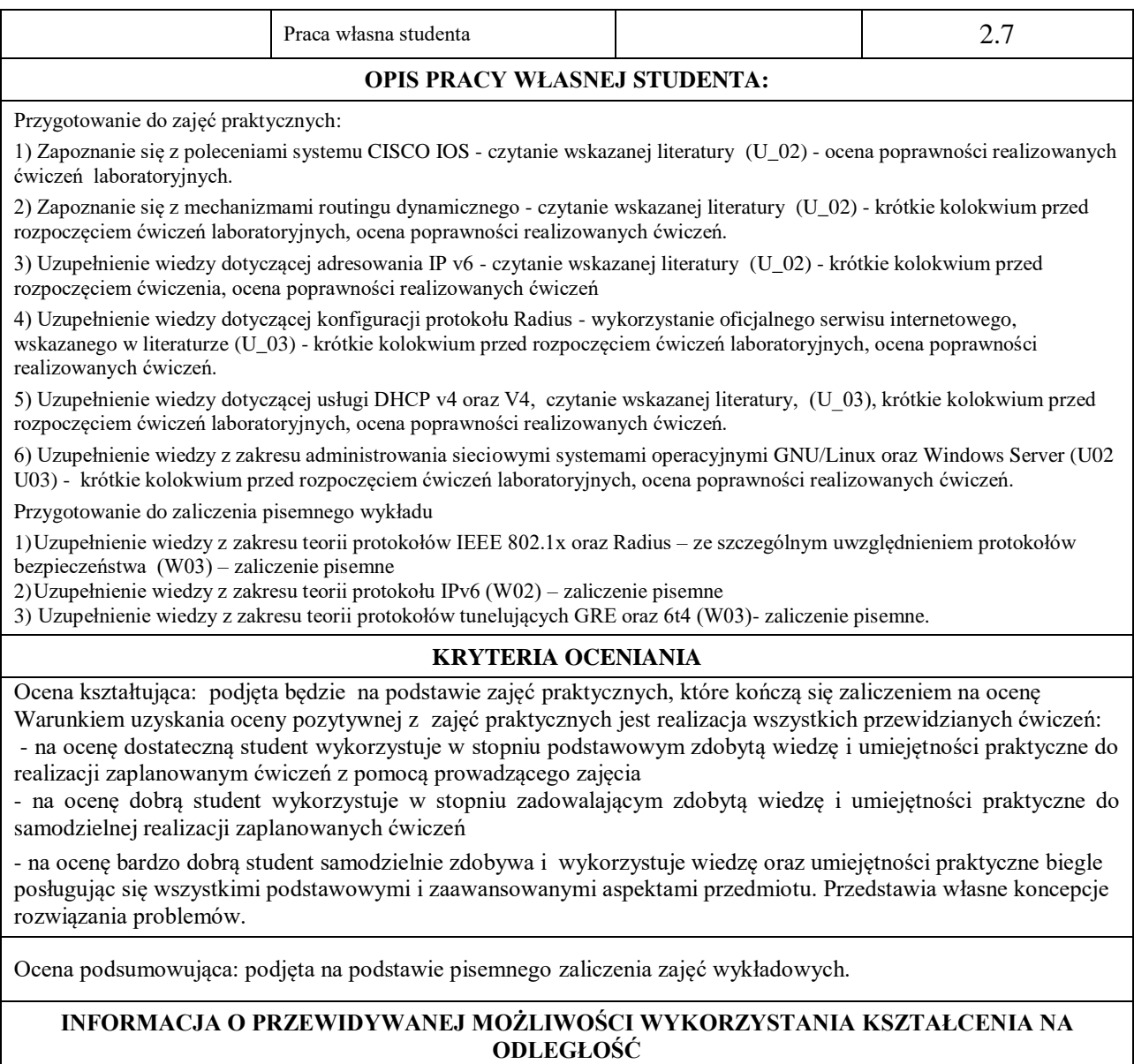

Istnieje możliwość prowadzenia wykładów

………………………………………. (data, podpis Koordynatora odpowiedzialnego za zajęcia)

………………………………………. (data, podpis Kierownika Zakładu/ Kierownika Jednostki Międzyinstytutowej)